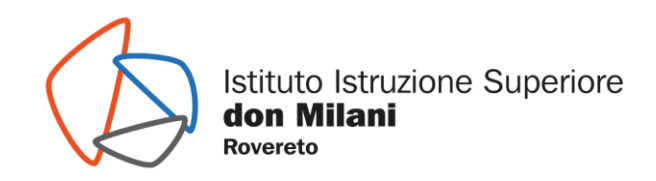

## iisdm\_tn/2021 /7.1/mc

Numero di protocollo associato al documento come metadato (DPCM 3.12.2013, art. 20). Verificare l'oggetto della PEC o i files allegati alla medesima. Data di registrazione inclusa nella segnatura di protocollo

### **REGOLAMENTO LABORATORIO DI INFORMATICA Doc.17 REG.**

**Rev.1 Rev.1** 

I laboratori dell'Istituto sono patrimonio di tutti gli utenti, pertanto si ricorda che il rispetto e la tutela delle attrezzature sono condizioni indispensabili per il loro utilizzo e per l'efficienza del laboratorio stesso. Atti di vandalismo o di sabotaggio verranno perseguiti nelle forme previste dal Regolamento d'Istituto, compreso il risarcimento degli eventuali danni arrecati.

In particolare va ricordato che **l'accesso agli alunni è consentito solo in presenza di un docente.** Non è consentito l'accesso ai soli alunni, anche se delegati da docenti.

#### **Responsabile dei laboratori di Informatica**

Ogni docente che accompagni la propria classe o gruppo di alunni nel laboratorio, diventa **responsabile del laboratorio e** ha funzione di supervisione e di verifica della corretta applicazione di quanto indicato nel presente regolamento e delle procedure di sicurezza, ed è tenuto a segnalare le eventuali anomalie riscontrate.

#### In base a quanto esplicitato sopra, **tutti i docenti che, a qualsiasi titolo, utilizzano il laboratorio con la classe o un gruppo di alunni, devono:**

- 1. Leggere questo regolamento agli studenti, all'inizio di ogni anno scolastico, spiegando le motivazioni che stanno alla base delle regole in esso contenute.
- 2. Sincerarsi delle condizioni del laboratorio all'inizio e alla fine delle lezioni, segnalando eventuali problemi tecnici al personale dell'Ufficio tecnico in maniera tale da consentire la compilazione del modulo segnalazione guasti.
- 3. Vigilare affinché non venga modificata in alcun modo la configurazione dei computer (connessioni di rete, tastiera, mouse, casse acustiche ecc.) e dei programmi installati.
- 4. Vigilare affinché non vengano maltrattati o danneggiati i dispositivi presenti in laboratorio, nonché le strutture come tavoli e sedie.
- 5. Ricordare agli allievi che se venisse rilevato un danno o comunque un malfunzionamento, si riterranno responsabili coloro che hanno utilizzato il laboratorio in orario precedente alla rilevazione del problema; costoro saranno tenuti al risarcimento relativo.
- **6.** Fare in modo che le classi non siano lasciate a lavorare senza sorveglianza**.**

Ed inoltre:

- 1. Le attrezzature hardware e gli altri materiali in dotazione al laboratorio non possono essere destinati, neanche temporaneamente, ad altre attività esterne all'aula medesima.
- 2. Gli insegnanti possono chiedere di installare nuovi software sui PC del laboratorio, previa autorizzazione del Dirigente, ai tecnici. Sarà in ogni modo cura dell'insegnante verificare che il software installato rispetti le leggi sul copyright.
- 3. In qualunque momento l'insegnante, che verifica un uso della connessione contrario a disposizioni di legge o del regolamento, e comunque non coerente con i principi che regolano la scuola, può disattivarla senza indugio; in tal caso, darà comunicazione al Coordinatore del Consiglio di Classe per concordare l'adozione di eventuali provvedimenti disciplinari.

www.domir.it

milani@domir.it

donmilani@pec.provincia.tn.it

CF 94024530225

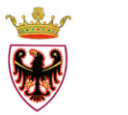

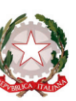

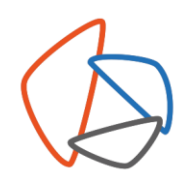

#### **Gli studenti che accedono al laboratorio:**

- 1. Durante le sessioni di lavoro sono responsabili del computer a loro assegnato e rispondono degli eventuali danni arrecati. All'inizio della lezione devono comunicare tempestivamente al loro insegnante eventuali manomissioni o danni arrecati all'aula o alle attrezzature in essa contenute.
- 2. Devono tenere un comportamento corretto e rispettoso delle persone e delle cose, non dissimile da quello richiesto in qualsiasi altro ambiente scolastico e non.
- 3. Dovranno avere cura di rispettare le procedure corrette di accensione, di utilizzo e di spegnimento delle macchine spiegate dall'insegnante.
- 4. Non devono utilizzare nessuna macchina, apparecchiatura, dispositivo o attrezzatura digitale o multimediale senza l'autorizzazione esplicita dell'insegnante.
- 5. Non possono inserire chiavette USB senza l'autorizzazione degli insegnanti. Non possono utilizzare CD-ROM, che comportano l'installazione degli stessi, forniti con le riviste specializzate, perché spesso creano problemi al sistema e si va incontro a problemi di copyright.
- 6. Non possono cambiare di posto le tastiere, i mouse, i monitor, le casse acustiche o qualunque altra attrezzatura o stampato senza autorizzazione dell'insegnante.
- 7. Le postazioni non devono essere rovinate con oggetti appuntiti o taglienti.
- 8. Al momento di lasciare l'aula devono chiudere correttamente la sessione di lavoro sui PC, rimettere in ordine la postazione di lavoro (tastiera, mouse, sedia), controllare che non ci siano cartacce sulle postazioni o per terra.
- 9. Nei laboratori è vietato consumare spuntini o bibite, parlare ad alta voce e disturbare lo svolgimento delle attività di studio.
- 10. Chi procura un danno alle apparecchiature o alle suppellettili dovrà pagare tutte le spese di riparazione, e in caso contrario, sarà interdetto dall'uso del laboratorio.
- 11. Qualora non si potesse individuare un singolo responsabile del danno, se ne assumerà il carico l'ultima classe presente in laboratorio prima della segnalazione del guasto.

Il laboratorio deve essere tenuto in ordine e in efficienza con il contributo di tutti.

## **Quando si lascia il laboratorio accertarsi che**:

- Tutti gli utenti siano disconnessi
- L'aula sia in ordine (in particolare, si raccomanda di lasciare le sedie al proprio posto edi non dimenticare, pen drive, cd rom…);

#### **L'utilizzo del laboratorio da parte di chiunque, comporta l'integrale applicazione del presente regolamento.**

Il Dirigente Scolastico *- dott. Paolo Chincarini –*

Questa nota, se trasmessa in forma cartacea, costituisce copia dell'originale informatico firmata elettronicamente, valido a tutti gli effetti di legge, predisposto e conservato presso questa Amministrazione. La firma autografa è sostituita dall'indicazione a stampa del nominativo del responsabile.

Istituto Istruzione Superiore don Milani 38068 Rovereto TN via Balista, 2

www.domir.it

milani@domir.it

donmilani@pec.provincia.tn.it

CF 94024530225

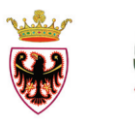

T+39.0464.48.55.11 F+39.0464.48.55.50

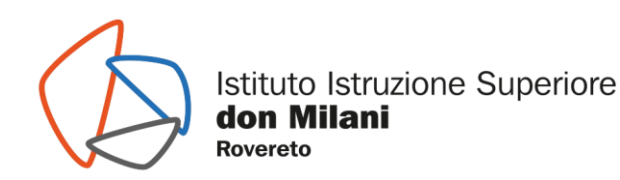

# REGISTRO DELLE PRESENZE NEL LABORATORIO DI INFORMATICA (A CURA DEL DOCENTE)

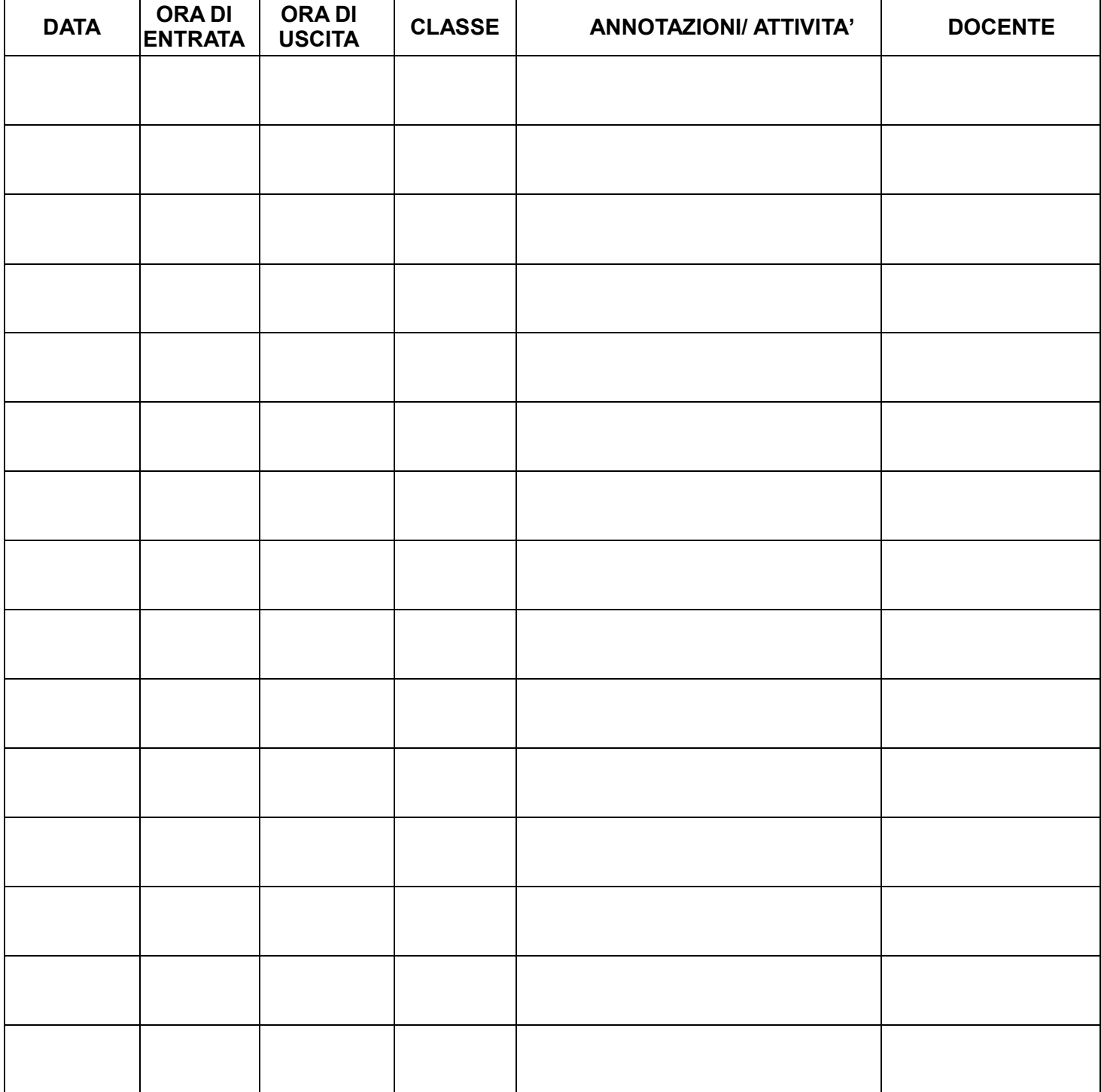

Istituto Istruzione Superiore don Milani 38068 Rovereto TN via Balista, 2

www.domir.it

milani@domir.it donmilani@pec.provincia.tn.it CF 94024530225

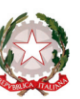

T+39.0464.48.55.11 F+39.0464.48.55.50